**OMSI 2 Add-on Three Generations Crack + Activation Code Incl Product Key Free Latest**

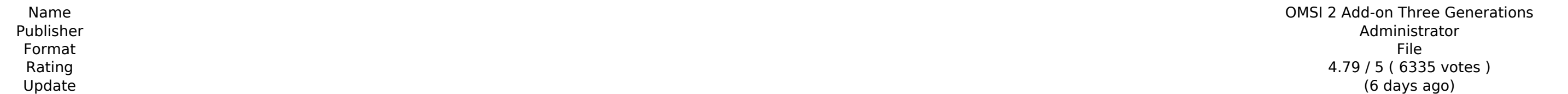

[Download Setup + Crack](http://evacdir.com/kolin/myxoma/T01TSSAyIEFkZC1vbiBUaHJlZSBHZW5lcmF0aW9ucwT01/?rationalist=resetting.fasb.intruder&ZG93bmxvYWR8bThaTVdSbmIyVjhmREUyTlRreU1USTJPRFo4ZkRJMU9UQjhmQ2hOS1NCWGIzSmtjSEpsYzNNZ1cxaE5URkpRUXlCV01pQlFSRVpk=servicemen)

 $\overline{1/7}$ 

- Gen 1 the original MSX computer. Its default setting is MPP mode, two player (player 1 and 2), and single game. For single game play, the default option is Tournament style.
- Gen 2 This version of the computer has six additional keyboard input ports, which allowed players to compete with up to six opponents at once.
- Gen 3 This version of the computer has the same basic characteristics as the Gen 2 version of the computer, and is equipped with a second enhanced processor, which was used on most MSX2 machines. This version is used i
- **Gen 4** This version of the computer can be used, in addition to the Gen 2 and Gen 3 versions. The final version of the computer was released as the MSX2.

OMSI 2 is the world's most realistic public transport simulator with more than 150 routes available. With the latest DLC it now also features the articulated version of the buses of Hamburg and Wienna in realistic configur technologies and features work in the Hamburg buses. "Three Generations" is the first add-on especially developed for OMSI 2 and not only includes buses that are not available in the main scenario of OMSI 2 but also a whol Hamburg articulated buses, Hamburg City Bus as 18 m version, Vienna articulated buses, and the well known Hamburg City Bus as 18 m version. ----DLC will be available for download on the OMSI 2 website. - When you bought OMSI 2, you received the European DLC and the German DLC. The DLC for Hamburg is available as the "Three Generations" DLC. - Only the DLC will be ---- Like OMSI 2 and buy OMSI 2: Like OMSI 2 on Facebook: Like OMSI 2 on Facebook: Subscribe to the OMSI Youtube channel: Buy OMSI 2: PC version: Xbox360 version:

### **Features Key:**

- Players can challenge six opponents and two computer opponents simultaneously from three generations of MSX computers from 1985 to 1989
- Three generations of MSX computers represented, along with a selection of regional artifacts that provide context to gameplay
- Access to a selection of bonus material

#### **Key Game Features**

"Three Generations" is the first of OMSI 2 Add-ons to be developed in a newly created scenario, Hamburg. Set in 1992, "Three Generations" offers Hamburg buses and routes which are very typical for Hamburg. The add-on also game state (on the engine desktop). In game, a new game state will be created each time OMSI is started, and will be saved when game is closed. OMSI 2 can be played using either the Gamepad or Keyboard and Mouse. When user state. Gamepad/Keyboard OMSI 2 can be played using either the Gamepad or the Keyboard and Mouse. The gamepad configuration in OMSI 2 allows you to play the game very intuitively without any need to change user interface pr sessions. Gamepad controls are perfect for the controller players and those who are not yet comfortable with using the mouse. The gamepad can be used for moving and managing of the menus and programs. [L3] - [L3] to quickl next/previous captured vehicle or door. [L1] - [R1] / [L1] - [R1] / [L1] - [R1] / [L1] - [R1] to quickly select the vehicle or door under the cursor. [L2] - [R2] to quickly cancel the selection of the vehicle or door under corresponding buttons on the screen. Mouse setup While the game is running, the mouse can be used to perform the following actions: Move the camera around Zoom in/out Rotate the camera d41b202975

#### **OMSI 2 Add-on Three Generations Crack + 2022**

## **OMSI 2 Add-on Three Generations Crack Registration Code [32|64bit]**

Description:In OMSI 2 the variety of buses provided was simply lacking for all major cities. The buses range was set up so that it was limited only by imagination and possibilities of the Third Generation.As an add-on only OMSI 1. But, due to its realistic modeling and sound, the three articulated buses from Hamburg are the ideal addition to OMSI 2. They are made available in their original configuration, you have the choice to repaint them OMSI 2 Add-on, 3rd Generation Hamburg buses- Original configuration, Hamburg 1992, Hamburg 2012 (the articulated buses)- 18 m version of Hamburg 2012 (the articulated buses)- 18 m version of Hamburg 2012 (the articulated b and Original)- More than 300 new functionalities and special sounds from real life- All units can be painted in any liveries, provided that the colors are available- Visibility variables- Over 20 different texture colors- 20 new doors- Two new articulated buses (1992, 1999, 2012) for Hamburg- Operable trip odometer- Detailed map in buses- Modbus/CAN-Interface- Over 20 new on-board electronics- Lockable till with cash till and EURO/DM money into service or repainted them in a special color- Generate stations, bus stops and public transport passages from scratch- Generate the traffic and buses in existing maps- Generate traffic on a route with a fixed bus rout Automatic traffic generation on the road (VTA or Route B) from existing locations- Generate bus traffic on rail and air traffic from existing locations- Generate traffic on the roads of a city (rail, public transport, pers

### **What's new:**

 **Services Services OtterBox Toughen Up Snap Insert 3 Generations Services Lucky Bag Unlimited M2M Support One of the key features of 1+1 is being flexible when it comes to services. Even though we were pioneers in the** industry, we still wanted to push the boundaries and make your life as easy as possible. Users are used to using cloud solution providers and will jump at any chance to do so, so we've put together a very comprehensive sol that will take your services to the next level. We will add M2M add-ons to your services, making them resiliency-aware when service failures occur. We will run these services on the cloud for you and take care of all of th requisite devices. With service-level agreements, we guarantee all devices will stay connected and up to date, and will not be disconnected. When your service is in need of a fix, we will patch it to correct any issues no nature. Even if OMSI or your service does not offer a fix, we can produce a reliable patch to get the device moving again. When it comes to connecting devices, we will provide quality of service monitoring (QoS) such that users will know whether they have a good connection or what they can do to get a better connection. The next step is automatic distribution of the updates, allowing your users to enjoy updated features as soon as they are available. We are always looking at ways to improve your customer experience. Some providers provide you with a special number to call to receive this information. With OMSI 1+1, it's done automatically, with no complex se and rapid response times. When a feature is being rolled out, please be aware of the additional release time. OSTSP 1 User Experience The most important experience of your service users is their ability to operate your ser Do they love your service? Start with a user survey. The feedback you receive will give you better insight into your service and how to make it better. If after, you find out people are having issues using your service, wh Once again, we will offer the best solution for your users and ease your problem. As soon as we have determined the issue, we will put together a fix that will allow your users to continue to enjoy their service, and we wi **that fix as soon as**

**Free OMSI 2 Add-on Three Generations Crack With License Code**

## **How To Install and Crack OMSI 2 Add-on Three Generations:**

**download and install the OMSI Two addon Second Run here download and install the OMSI Two addon ThirdRun here download and install the OMSI 2 Add-on Three Generations Batch here start the OMSI 2 game and extract and run the file Omsi-esen.zip press the key Windows Key + R to open the Run programme**

**type %AppData%\local\Soft32\soft32.exe and hit Enter**

**after the installation, OMSI 2 Add-on Three Generations is able to run and play with OMSI 2**

- **note that OMSI 2 Add-on Three Generations a must need the OMSI 2 game to play and run**
- **to install the game, we need the readme.txt that is inside the OMSI 2 Add-on Three Generations folder**
- **so install the OMSI 2 Add-on Three Generations into soft32 folder**
- **type soft32 again into the Run programme and hit Enter**
- **this should be enough for this part of the tutorial**
- **2nd part of this part of this tutorial will explain how to play**

**What are you waiting? Start playing OMSI 2 Add-on Three Generations instantly by Clicking the Button Below You Can Get More Information From: How To Play OMSI 2 Game?**

# **System Requirements:**

Processor: Dual Core 2.5GHz or better Operating System: Windows 7 SP1, Windows 8, or Windows 8, or Windows 10 Memory: 2 GB RAM or more Storage: 600 MB or more available space Graphics: Intel HD 4000 or better DirectX: Vers have the characters

<https://blooming-sierra-10549.herokuapp.com/yoshvojl.pdf> <https://befriend.travel/wp-content/uploads/2022/07/ellyyola.pdf> <http://www.italiankart.it/advert/fsx-steam-edition-pilatus-pc-9-a-add-on-universal-keygen-with-keygen/> <https://logocraticacademy.org/corporate-america/> <http://www.mooglett.com/dark-nights-with-poe-and-munro-2022-new/> <https://xn--80aagyardii6h.xn--p1ai/self-reliance-install-crack-keygen/> [https://best-housing.nl/wp-content/uploads/2022/07/Maze\\_Art\\_Blue.pdf](https://best-housing.nl/wp-content/uploads/2022/07/Maze_Art_Blue.pdf) [https://buycoffeemugs.com/wp-content/uploads/2022/07/Dead\\_End\\_Road\\_With\\_License\\_Key\\_\\_\\_Free\\_License\\_Key\\_Free.pdf](https://buycoffeemugs.com/wp-content/uploads/2022/07/Dead_End_Road_With_License_Key___Free_License_Key_Free.pdf) <https://morning-inlet-05681.herokuapp.com/kamter.pdf> <http://trek12.com/?p=7573> [https://www.carnivaljunction.com/wp-content/uploads/2022/07/Stocksynd\\_House.pdf](https://www.carnivaljunction.com/wp-content/uploads/2022/07/Stocksynd_House.pdf) <https://www.mountainjobs.com/wp-content/uploads/2022/07/nelgaba.pdf> [https://topdriveinc.com/wp-content/uploads/2022/07/LineWay\\_full\\_license\\_\\_\\_Activation\\_Free\\_2022.pdf](https://topdriveinc.com/wp-content/uploads/2022/07/LineWay_full_license___Activation_Free_2022.pdf) <https://desolate-stream-18283.herokuapp.com/kangeo.pdf> <https://www.bigaticaret.com/wp-content/uploads/2022/07/zeryadir.pdf>